## State Fertilizer Tags - Oregon

Last Modified on 09/10/2024 8:58 am CDT

Create and print State Fertilizer Tags from Agvance that detail a fertilizer blend's analysis and overall nutrient content.

## Setup

Calculate and display nutrients on the State Fertilizer Tag.

- At Hub / File / Product, open the desired Product in Agvance and navigate to the Blend Setup tab to enter the Product's Nutrient Contributor Information, Chemical Composition, and Fertilizer Ingredients. Ammonium Thiosulfate is used in this example.
- 2. Enter the Product's fertilizer analysis in the Nutrient Contributor Information section.
- 3. Select **Details** to access the *Chemical Composition* window and set nutrient values.

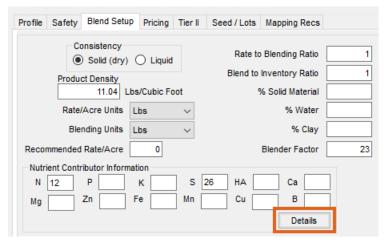

**Example:** For Ammonium Thiosulfate, enter values on the *N* and *S* tabs.

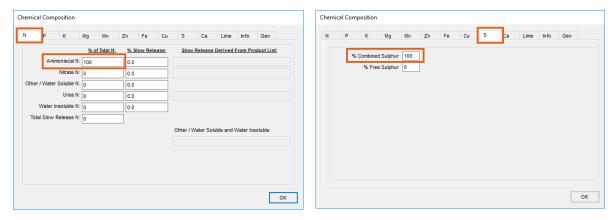

**Note:** The numbers listed in these columns are percentages and must add up to 100 for each respective nutrient.

4. Select **OK** in the bottom right to save the Chemical Composition.

5. On the *Blend Setup* tab, enter the Product's *Fertilizer Ingredients* information. Enter an ingredient name in each row and check the box to the right to designate which nutrient is supplied by that ingredient. For this example, Ammonium Thiosulfate's nitrogen is derived from anhydrous ammonia and the sulfur is derived from elemental sulfur.

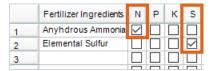

- 6. Select Save.
- 7. Navigate to the Print Prefs tab at Blending / Setup / Location Preferences to set up the desired Guaranteed Analysis Decimal Accuracy.

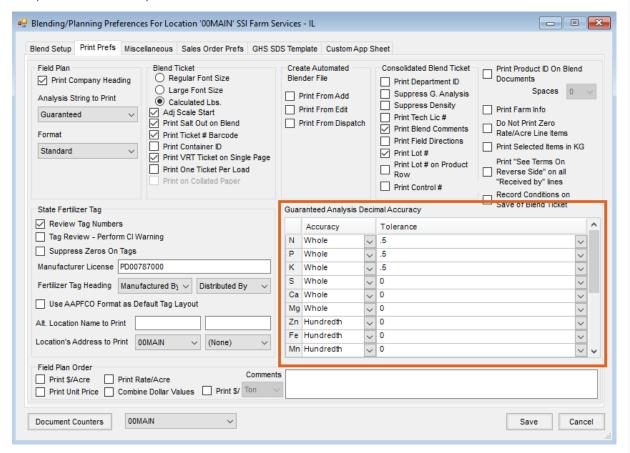

- 8. Optionally utilize the *State Fertilizer Tag* section. To review the fertilizer ingredient values before printing the State Fertilizer Tags, check the *Review Tag Numbers* checkbox in the *State Fertilizer Tag* section.
- 9. Once the desired information, analysis, and tolerances are set, select Save.

## Printing the State Fertilizer Tag

- 1. Create a Blend Ticket in Blending.
- 2. Under the Blend Type option, choose Calculated Analysis, Custom Mix Fertilizer, or Registered.

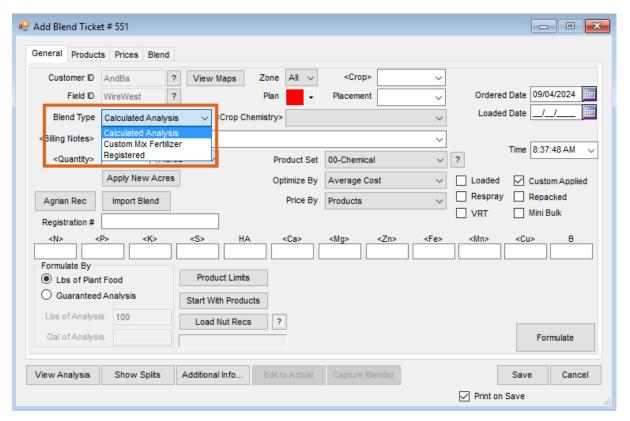

- Calculated Analysis This automatically prints the calculated analysis at the top of the Oregon State
  Fertilizer Tag.
- **Custom Mix Fertilizer** This prints *Custom Mix Fertilizer* at the top o the tag and prints the calculated analysis below that label.
- **Registered** This enables the *Registered Blend Name* field. With *Registered* selected, the name entered here prints at the top of the tag.
- 3. When printing the Blend Ticket, check the *Print State Fertilizer Tag*, *Print Blend Ticket Number*, and *Print* options in the *State Fertilizer Tag Options* section. Select **OK**.

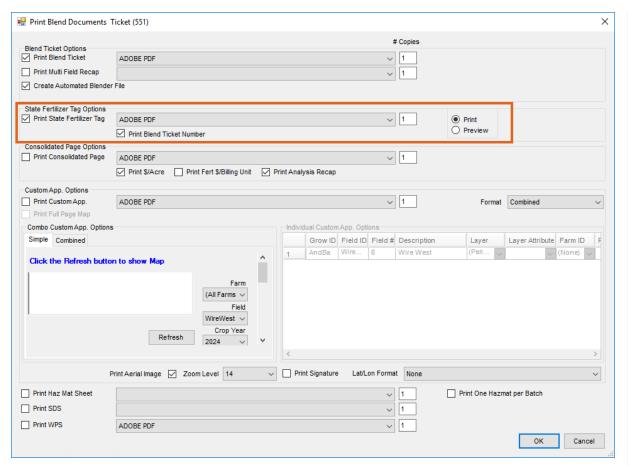

4. A window displays to review the information that will print on the State Fertilizer Tag.

| Review I                   | Fertilizer Tag | Informat   | tion for Ticket (551 | )                             |                    |                                                                               |                   |        |
|----------------------------|----------------|------------|----------------------|-------------------------------|--------------------|-------------------------------------------------------------------------------|-------------------|--------|
| General                    | Nitrogen Det   | tail       |                      |                               |                    |                                                                               |                   |        |
| Grade                      |                | Grade      | 10 - 10 - 10         | Total Iron (Fe)               | 0                  | Calcium Ca                                                                    | arbonate Equival  |        |
| Total Nitrogen (N)         |                | gen (N)    | 10                   | Water Soluble Fe              | 0                  | Passing                                                                       | g 10 Mesh Sieve   |        |
| Available Phosphate (P2O5) |                | (P2O5)     | 10                   | Chelated Fe                   | 0                  | Passin                                                                        | g 20 Mesh Sieve   |        |
| Total Phosphate            |                | osphate    | 10                   | Total Copper (Cu)             | 0                  | Passin                                                                        | g 40 Mesh Sieve   |        |
| Soluble Potash (K20)       |                | h (K2O)    | 11.96                | Water Soluble Cu              | 0                  | Passing                                                                       | Mesh Sieve        |        |
| Chlorine (CI)              |                | rine (CI)  | 0                    | Chelated Cu                   | 0                  | 1                                                                             | Net Weight (Lbs)  | 21577  |
| Total Magnesium (Mg)       |                | um (Mg)    | 0                    | Total Sulfur (S)              | 14.6               | D                                                                             | ensity (Lbs/Gal)  |        |
| Water Soluble Mg           |                | luble Mg   | 0                    | Combined Sulfur               | 14.6               | Fertilizer W                                                                  | arnings           |        |
| Chelated Mg                |                | ated Mg    | 0                    | Free Sulfur                   | 0                  |                                                                               |                   |        |
| Magnesium as MgCO3         |                | MgCO3      | 0                    | Total Calcium (Ca)            | 0                  |                                                                               |                   |        |
| Total Manganese (Mn)       |                | se (Mn)    | 0                    | Calcium as CaCO3              | 00                 |                                                                               |                   |        |
|                            | Water Sol      | luble Mn   | 0                    | Total Boron (B)               | 0                  | <additional< td=""><td>Warnings / Direct</td><td>tions&gt;</td></additional<> | Warnings / Direct | tions> |
| Chelated Mn                |                | ated Mn    | 0                    | User Defined Nutrient         | HA from Leonardite |                                                                               |                   |        |
| Total Zinc (Zn)            |                | inc (Zn)   | 0                    | User Defined Nutrient Value   | 0.00               |                                                                               |                   |        |
| Water Soluble Zn           |                | luble Zn   | 0                    | User Defined Nutrient 2       | 0                  |                                                                               |                   |        |
| Chelated Zn                |                | lated Zn   | 0                    | User Defined Nutrient Value 2 | 0                  |                                                                               |                   |        |
|                            |                | Potash     |                      |                               | <u>~</u>           |                                                                               |                   |        |
|                            |                |            |                      |                               |                    |                                                                               |                   | Done   |
| Review                     | Fertilizer Tag | Informa    | ation for Ticket (55 | i1)                           |                    |                                                                               |                   |        |
| Seneral                    | Nitrogen De    | etail      |                      |                               |                    |                                                                               |                   |        |
|                            |                |            | % Total N:           |                               |                    |                                                                               |                   |        |
|                            | Ammoniac       | al Nitroge | 8.79                 |                               |                    |                                                                               |                   |        |
| Nitrate Nitrogen 0         |                |            |                      |                               |                    |                                                                               |                   |        |
| ١                          | Water Insolub  | le Nitroge | n 0                  |                               |                    |                                                                               |                   |        |
|                            | Ure            | a Nitroge  | en 6.21              |                               |                    |                                                                               |                   |        |
| Other                      | / Water Solub  | le Nitroge | en 0                 |                               |                    |                                                                               |                   |        |
|                            | Slow Releas    | se Nitroge | 0                    |                               |                    |                                                                               |                   |        |
|                            |                |            |                      |                               |                    |                                                                               |                   |        |
|                            |                |            |                      |                               |                    |                                                                               |                   |        |

**Note:** If this window does not appear, go to the *Print Prefs* tab at *Blending / Setup / Location Preferences* and check the *Review Tag Numbers* box in the *State Fertilizer Tag* section.

5. Once the information has been reviewed, select **Done** and the State Fertilizer Tag prints.

## 10 - 10 - 10 Guaranteed Analysis

| Total Nitrogen (N)         | 10 %    |
|----------------------------|---------|
| 8.79 % Ammoniacal Nitrogen |         |
| 6.21 % Urea Nitrogen       |         |
| Available Phosphate (P2O5) | 10 %    |
| Total Phosphate            | 10 %    |
| Soluble Potash (K₂O)       | 11.96 % |
| Sulfur (S)                 | 14.6 %  |
| 14.6 % Combined Sulfur (S) |         |

Derived From: Ammonium Phosphate, Anhydrous Ammonia, Elemental Sulfur, Muriate of Potash

Net Weight = 21577 Lbs.

Manufactured by: SSI Farm Services - IL 140 E. South Street Shelbyville, IL 62565 Blend Ticket: 551